## **Inhaltsverzeichnis**

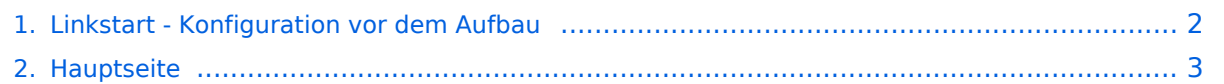

## <span id="page-1-0"></span>**Linkstart - Konfiguration vor dem Aufbau**

Das Inhaltsformat pdf wird vom Inhaltsmodell Wikitext nicht unterstützt.

Zurück zur Seite [Hauptseite.](#page-2-0)

## <span id="page-2-0"></span>**Quelltext der Seite Hauptseite**

Sie sind nicht berechtigt, die Seite zu bearbeiten. Gründe:

- Die Aktion, welche Sie beantragt haben, ist auf Benutzer beschränkt, welche einer der Gruppen ["Administratoren](https://wiki.oevsv.at/w/index.php?title=Project:Administratoren&action=view), [Sichter,](https://wiki.oevsv.at/w/index.php?title=Project:Sichter&action=view) [Prüfer"](https://wiki.oevsv.at/w/index.php?title=Project:Pr%C3%BCfer&action=view) angehören.
- Die Aktion, welche Sie beantragt haben, ist auf Benutzer beschränkt, welche der Gruppe "editor" angehören.
- Diese Seite wurde geschützt, um Bearbeitungen sowie andere Aktionen zu verhindern.

Sie können den Quelltext dieser Seite betrachten und kopieren.

[[Kategorie:Digitaler Backbone]] == Linkstart - Konfiguration vor dem Aufbau == === Einstellungen im RouterOS bei Mikrotik Routerboards === Beim Aufbau einer Linkstrecke mit RouterOS sind folgende Einstellungen zu empfehlen (testweise ermittelt): \* WIRELESS auf 5MHz Bandbreite beschränken<br>Dadurch sind dann auch andere Frequenzschritte möglich \* WIRELESS Compression aktivieren (falls von der WLAN Karte unterstützt) \* ADVANCED - Hardware Retries auf 15 \* NSTREAM aktivieren \* Firewall Tracking deaktivieren === Einstellungen unter DD-WRT bei Linksys WRT54 Routern === Die nachfolgend vorgeschlagenen Einstellungen wurden an einem WRT54GL v1.1 experimentell ermittelt. \*Wireless - Advanced Settings \*\*Beacon Interval 80 \*\*DTIM Interval 3 \*\*Fragmentation Threshold 2306 \*\*RTS Threshold 2307 \*\*TX /RX Antenna: hier sollte man den angeschlossenen Antennenport wählen (das Gerät wird dabei von vorne - LED Seite - betrachtet) \*\*TX Power max. 170mW (zwar sind 251mW max. möglich, doch ab 170mW beginnt der TX stark zu rauschen) \*Administration - IP Filter Settings \*\*Maximum Ports 4096 \*\*TCP Timeout 360 \*\*UDP Timeout 120

Die folgende Vorlage wird auf dieser Seite verwendet:

[Vorlage:Box Note](https://wiki.oevsv.at/wiki/Vorlage:Box_Note) [\(Quelltext anzeigen\)](https://wiki.oevsv.at/w/index.php?title=Vorlage:Box_Note&action=edit) (schreibgeschützt)

Zurück zur Seite [Hauptseite.](#page-2-0)